<span id="page-0-2"></span>

**power onemean, cluster —** Power analysis for a one-sample mean test, CRD

[Description](#page-0-0) [Quick start](#page-0-1) [Menu](#page-1-0) [Syntax](#page-1-1) [References](#page-14-0) [Also see](#page-14-1)

[Options](#page-3-0) [Remarks and examples](#page-4-0) [Stored results](#page-12-0) [Methods and formulas](#page-12-1)

# <span id="page-0-0"></span>**Description**

power onemean, cluster computes the number of clusters, cluster size, power, or target mean for a one-sample mean test in a cluster randomized design (CRD). It computes the number of clusters given cluster size, power, and the values of the null and alternative means. It also computes cluster size given the number of clusters, power, and the values of the null and alternative means. Alternatively, it computes power given the number of clusters, cluster size, and the values of the null and alternative means, or it computes the target mean given the number of clusters, cluster size, power, and the null mean. See [PSS-2] [power onemean](https://www.stata.com/manuals/pss-2power.pdf#pss-2poweronemean) for a general discussion of power and sample-size analysis for a one-sample mean test. Also see [PSS-2] [power](https://www.stata.com/manuals/pss-2power.pdf#pss-2power) for a general introduction to the power command using hypothesis tests.

# <span id="page-0-1"></span>**Quick start**

- Compute number of clusters for two-sided test of  $H_0$ :  $\mu = 10$  versus  $H_a$ :  $\mu \neq 10$  with null mean  $m_0 = 10$ , alternative mean  $m_a = 15$ , standard deviation of 12, and cluster size of 5, using default intraclass correlation of 0.5, power of 0.8, and significance level  $\alpha = 0.05$ power onemean 10 15, m(5) sd(12)
- Same as above, but with an intraclass correlation of 0.2 power onemean  $10$  15,  $m(5)$  sd $(12)$  rho $(0.2)$
- Same as above, but the cluster size varies with a coefficient of variation of 0.6 power onemean 10 15,  $m(5)$  sd(12) rho(0.2) cvcluster(0.6)
- Compute cluster size when 30 clusters are sampled

power onemean 10 15, k(30) sd(12)

- Power for 30 clusters with cluster size of 5 power onemean 10 15, k(30) m(5) sd(12)
- Same as above, but for 30, 35, 40, 45, and 50 clusters and display results in a graph of power versus number of clusters

power onemean 10 15, k(30(5)50) m(5) sd(12) graph

Effect size and target mean for  $m_0 = 10$  with standard deviation of 4, for 8 clusters with cluster size of 5, power of 0.9, and  $\alpha = 0.01$ 

power onemean 10,  $k(8)$  m(5) power(0.9) sd(4) alpha(0.01)

## <span id="page-1-0"></span>**Menu**

<span id="page-1-1"></span>Statistics  $>$  Power, precision, and sample size

# **Syntax**

Compute number of clusters

 $\tt{power\,\,one}$   $\tt{mean\,\,m_0\,\,m_a}$  ,  $\{\,\texttt{m}(\textit{numlist}) \mid \texttt{n}(\textit{numlist}) \,\, \texttt{cluster} \}\,\, \big[\textit{options} \,\big]$  $\{\,\texttt{m}(\textit{numlist}) \mid \texttt{n}(\textit{numlist}) \,\, \texttt{cluster} \}\,\, \big[\textit{options} \,\big]$  $\{\,\texttt{m}(\textit{numlist}) \mid \texttt{n}(\textit{numlist}) \,\, \texttt{cluster} \}\,\, \big[\textit{options} \,\big]$  $\{\,\texttt{m}(\textit{numlist}) \mid \texttt{n}(\textit{numlist}) \,\, \texttt{cluster} \}\,\, \big[\textit{options} \,\big]$  $\{\,\texttt{m}(\textit{numlist}) \mid \texttt{n}(\textit{numlist}) \,\, \texttt{cluster} \}\,\, \big[\textit{options} \,\big]$ 

Compute cluster size

 $\tt{power \; onemean} \; m_0 \; m_a$  , k( $\it numlist$  $\it numlist$ )  $[$   $\it options]$  $\it options]$  $\it options]$ 

Compute power

 $\texttt{power onemean}\;\; m_0\;\; m_a$  ,  $\texttt{k}$ ( $\textit{numlist}$  $\textit{numlist}$  $\textit{numlist}$ )  $\{\texttt{m}(\textit{numlist}) \;\}$   $\texttt{[options]}$  $\texttt{[options]}$  $\texttt{[options]}$ 

Compute effect size and target mean

 $\texttt{power onemean}~~m_0$  ,  $\texttt{k}$ ( $\textit{numlist}$  $\textit{numlist}$  $\textit{numlist}$ )  $\{\texttt{m}(\textit{numlist})~|~\texttt{n}(\textit{numlist})~\}$   $\texttt{power}(\textit{numlist})~\textcolor{red}{\texttt{[options]}}$  $\texttt{power}(\textit{numlist})~\textcolor{red}{\texttt{[options]}}$  $\texttt{power}(\textit{numlist})~\textcolor{red}{\texttt{[options]}}$ 

where  $m_0$  is the null (hypothesized) mean or the value of the mean under the null hypothesis and  $m_a$  is the alternative (target) mean or the value of the mean under the alternative hypothesis.  $m_0$ and  $m_a$  may each be specified either as one number or as a list of values in parentheses (see [U[\] 11.1.8 numlist](https://www.stata.com/manuals/u11.pdf#u11.1.8numlist)).

<span id="page-2-0"></span>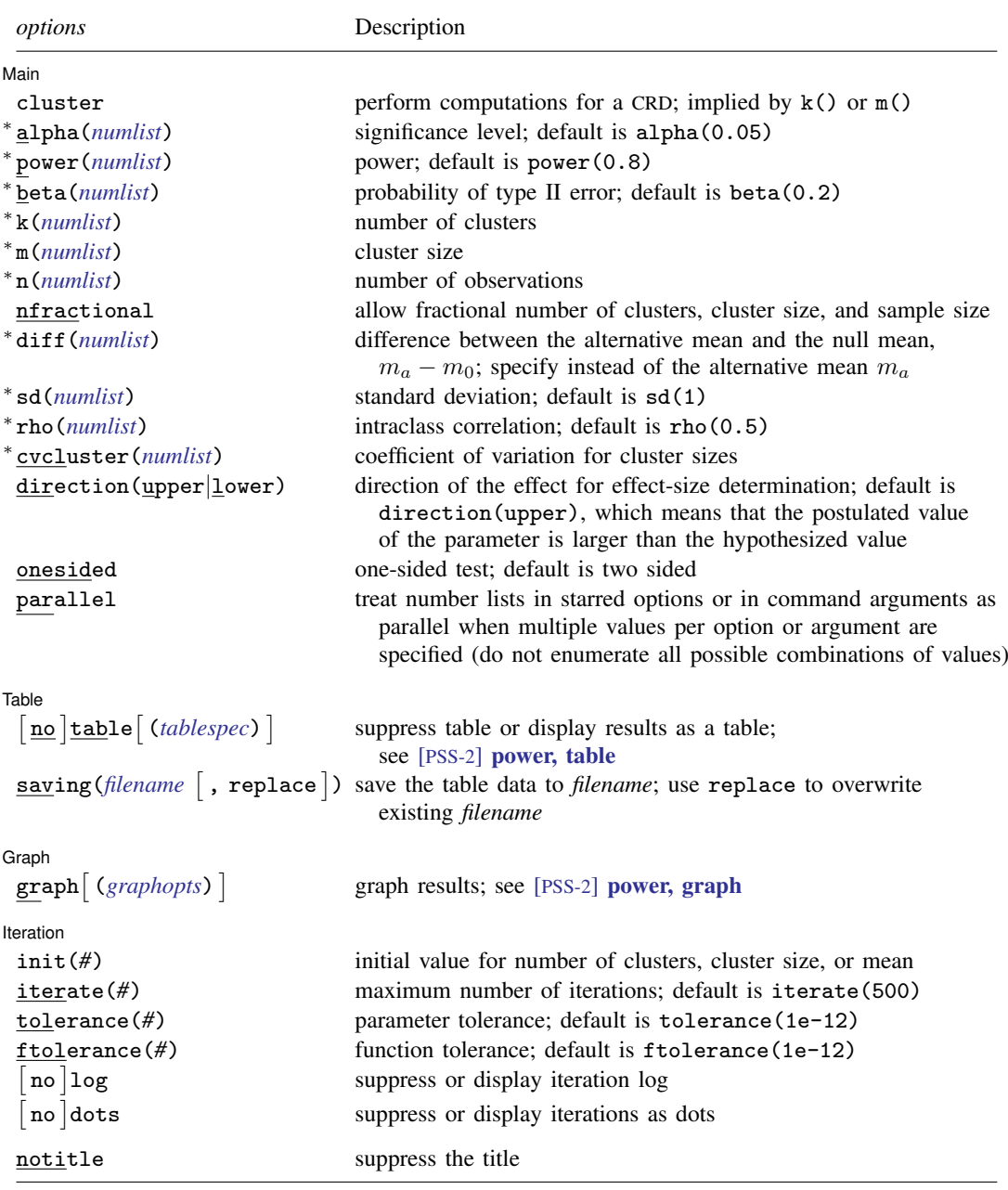

∗ Specifying a list of values in at least two starred options, or at least two command arguments, or at least one starred option and one argument results in computations for all possible combinations of the values; see [U[\] 11.1.8 numlist](https://www.stata.com/manuals/u11.pdf#u11.1.8numlist). Also see the parallel option.

collect is allowed; see [U[\] 11.1.10 Prefix commands](https://www.stata.com/manuals/u11.pdf#u11.1.10Prefixcommands).

notitle does not appear in the dialog box.

#### **4 [power onemean, cluster](#page-0-2) — Power analysis for a one-sample mean test, CRD**

where *tablespec* is

 $\lceil \text{column} \rceil : \lceil \text{label} \rceil : \lceil \text{column} \rceil : \lceil \text{column} \rceil : \lceil \text{label} \rceil : \lceil \text{column} \rceil : \lceil \text{below} \rceil : \lceil \text{below} \rceil : \lceil \text{below} \rceil : \lceil \text{below} \rceil : \lceil \text{below} \rceil : \lceil \text{below} \rceil : \lceil \text{below} \rceil : \lceil \text{below} \rceil : \lceil \text{below} \rceil : \lceil \text{below} \rceil : \lceil \text{below} \rceil : \lceil \text{below} \rceil : \lceil \$  $\lceil \text{column} \rceil : \lceil \text{label} \rceil : \lceil \text{column} \rceil : \lceil \text{column} \rceil : \lceil \text{label} \rceil : \lceil \text{column} \rceil : \lceil \text{below} \rceil : \lceil \text{below} \rceil : \lceil \text{below} \rceil : \lceil \text{below} \rceil : \lceil \text{below} \rceil : \lceil \text{below} \rceil : \lceil \text{below} \rceil : \lceil \text{below} \rceil : \lceil \text{below} \rceil : \lceil \text{below} \rceil : \lceil \text{below} \rceil : \lceil \text{below} \rceil : \lceil \$  $\lceil \text{column} \rceil : \lceil \text{label} \rceil : \lceil \text{column} \rceil : \lceil \text{column} \rceil : \lceil \text{label} \rceil : \lceil \text{column} \rceil : \lceil \text{below} \rceil : \lceil \text{below} \rceil : \lceil \text{below} \rceil : \lceil \text{below} \rceil : \lceil \text{below} \rceil : \lceil \text{below} \rceil : \lceil \text{below} \rceil : \lceil \text{below} \rceil : \lceil \text{below} \rceil : \lceil \text{below} \rceil : \lceil \text{below} \rceil : \lceil \text{below} \rceil : \lceil \$ 

*column* is one of the columns defined [below](https://www.stata.com/manuals/pss-2.pdf#pss-2poweronemean,clusterSyntaxcolumn), and *label* is a column label (may contain quotes and compound quotes).

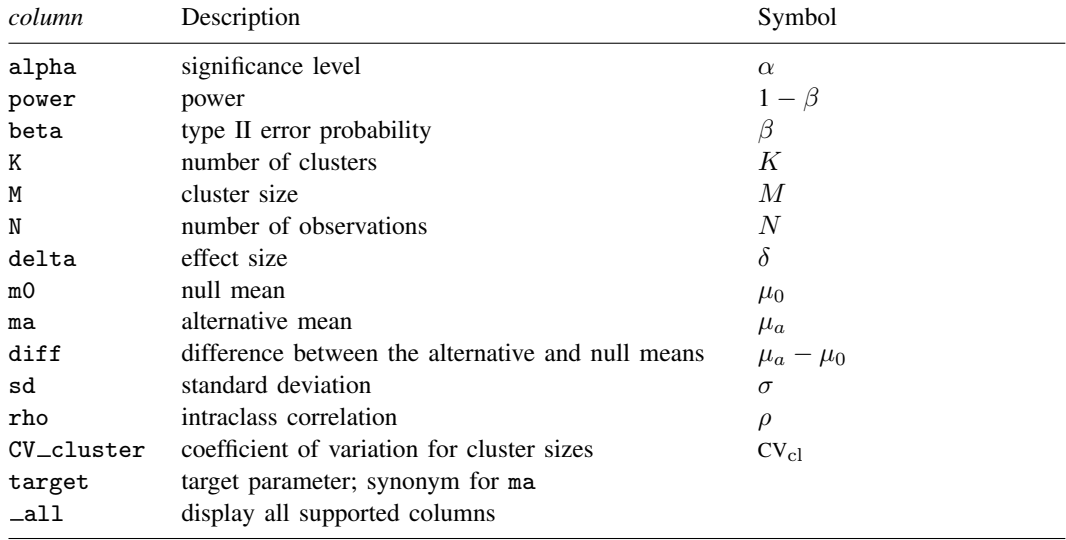

<span id="page-3-0"></span>Column beta is shown in the default table in place of column power if specified. Columns diff and CV<sub>-cluster</sub> are shown in the default table if specified.

# **Options**

 $\overline{a}$ 

[ Main ]  $M$ ain  $\overline{\phantom{a}}$ 

- cluster specifies that computations should be performed for a CRD. This option is implied when either the k() or  $m()$  option is specified. It is required if the  $n()$  option is used to compute the number of clusters.
- $alpha()$ , [power](https://www.stata.com/manuals/pss-2power.pdf#pss-2power) $()$ , beta $()$ ; see [PSS-2] power.
- k(*[numlist](https://www.stata.com/manuals/u11.pdf#u11.1.8numlist)*) specifies the number of clusters. This option is required to compute the cluster size, power, or effect size.
- m(*[numlist](https://www.stata.com/manuals/u11.pdf#u11.1.8numlist)*) specifies the cluster size. This option or the n() option is required to compute the number of clusters, power, or effect size. m() may contain noninteger values. In this case or if the cvcluster() option is specified, m() represents the average cluster size.
- n(*[numlist](https://www.stata.com/manuals/u11.pdf#u11.1.8numlist)*) specifies the number of observations. This option or the m() option is required to compute the number of clusters, power, or effect size.
- nfractional; see [PSS-2] [power](https://www.stata.com/manuals/pss-2power.pdf#pss-2power). The nfractional option is allowed when computing the number of clusters and cluster size to display fractional (without rounding) values of the number of clusters, cluster size, and sample size.
- diff(), sd(); see [PSS-2] [power onemean](https://www.stata.com/manuals/pss-2poweronemean.pdf#pss-2poweronemean).

rho(*[numlist](https://www.stata.com/manuals/u11.pdf#u11.1.8numlist)*) specifies the intraclass correlation. The default is rho(0.5).

cvcluster(*[numlist](https://www.stata.com/manuals/u11.pdf#u11.1.8numlist)*) specifies the coefficient of variation for cluster sizes. This option is used with varying cluster sizes.

direction(), onesided, parallel; see [PSS-2] [power](https://www.stata.com/manuals/pss-2power.pdf#pss-2power).

✄  $Table \ \vert$ 

 $\overline{a}$ 

 $\overline{a}$ 

 $\overline{a}$ 

table, table(), notable; see [PSS-2] [power, table](https://www.stata.com/manuals/pss-2powertable.pdf#pss-2power,table). saving(); see [PSS-2] [power](https://www.stata.com/manuals/pss-2power.pdf#pss-2power).

> [Graph] Graph <u>Communication in the communication of</u> the communication of the communication of the communication of the communication of the communication of the communication of the communication of the communication of the comm

graph, graph(); see [PSS-2] [power, graph](https://www.stata.com/manuals/pss-2powergraph.pdf#pss-2power,graph). Also see the *[column](https://www.stata.com/manuals/pss-2.pdf#pss-2poweronemean,clusterSyntaxcolumn)* table for a list of symbols used by the graphs.

Iteration | Iteration

 $\text{init}(\#)$  specifies the initial value for the number of clusters or cluster size for sample-size determination or the initial value for the mean for the effect-size determination. The default is to use a closed-form normal approximation to compute an initial value for the estimated parameter.

iterate(), tolerance(), ftolerance(), log, nolog, dots, nodots; see [PSS-2] [power](https://www.stata.com/manuals/pss-2power.pdf#pss-2power).

<span id="page-4-0"></span>The following option is available with power onemean, cluster but is not shown in the dialog box: notitle; see [PSS-2] [power](https://www.stata.com/manuals/pss-2power.pdf#pss-2power).

## **Remarks and examples stature in the status of the status of the status of the status of the status of the status of the status of the status of the status of the status of the status of the status of the status of the s**

Remarks are presented under the following headings:

[Using power onemean, cluster](#page-4-1) [Computing number of clusters](#page-5-0) [Computing cluster size](#page-8-0) [Computing power](#page-8-1) [Computing effect size and target mean](#page-9-0) [Performing hypothesis tests on mean in a CRD](#page-10-0)

power onemean, cluster requests that computations for the power onemean command be done for a CRD. In a CRD, groups of subjects or clusters are randomized instead of individual subjects, so the sample size is determined by the number of clusters and the cluster size. The sample-size determination thus consists of the determination of the number of clusters given cluster size or the determination of cluster size given the number of clusters. For a general discussion of using power onemean, see [PSS-2] [power onemean](https://www.stata.com/manuals/pss-2power.pdf#pss-2poweronemean). The discussion below is specific to the CRD.

#### <span id="page-4-1"></span>**Using power onemean, cluster**

If you specify the cluster option, include  $k()$  to specify the number of clusters or include  $m()$ to specify the cluster size, the [power onemean](https://www.stata.com/manuals/pss-2power.pdf#pss-2poweronemean) command will perform computations for a one-sample mean test in a CRD.

All computations are performed for a two-sided hypothesis test where, by default, the significance level is set to 0.05. You may change the significance level by specifying the alpha() option. You can specify the onesided option to request a one-sided test.

#### **6 [power onemean, cluster](#page-0-2) — Power analysis for a one-sample mean test, CRD**

To compute the number of clusters, you must specify the means under the null and alternative hypotheses as command arguments  $m_0$  and  $m_a$ , respectively, and specify the cluster size in the m() option. Instead of specifying the  $m()$  option, you may specify the sample size in the  $n()$  option and specify the cluster option, so that power onemean will perform its computation for a cluster randomized design instead of the default individual-level design. You may also specify the power of the test in the power() option.

To compute cluster size, you must specify the null mean  $m_0$ , the alternative mean  $m_a$ , and the number of clusters in the  $k()$  option. You may also specify the power of the test in the power() option.

To compute power, you must specify the number of clusters in the k() option, the cluster size in the m() option or the sample size in the n() option, the null mean  $m_0$ , and the alternative mean  $m_a$ .

Instead of the alternative mean  $m_a$ , you may specify the difference  $m_a - m_0$  between the alternative mean and the null mean in the diff() option when computing the number of clusters, cluster size, or power.

The effect size  $\delta$  is defined as the standardized difference between the alternative and null means. In a CRD, the effect size  $\delta$  is also adjusted for the cluster design; see [Methods and formulas](https://www.stata.com/manuals/pss-2powercluster.pdf#pss-2poweronemean,clusterMethodsandformulas).

To compute effect size and the corresponding target mean, you must specify the number of clusters in the k() option, the cluster size in the  $m()$  option or the sample size in the  $n()$  option, the power in the power() option, and the null mean  $m_0$ . You may also specify the direction of the effect in the direction() option. The direction is upper by default, direction(upper); see [Using power](https://www.stata.com/manuals/pss-2power.pdf#pss-2poweronemeanRemarksandexamplesUsingpoweronemean) [onemean](https://www.stata.com/manuals/pss-2power.pdf#pss-2poweronemeanRemarksandexamplesUsingpoweronemean) in [PSS-2] [power onemean](https://www.stata.com/manuals/pss-2power.pdf#pss-2poweronemean) for other details.

The computations for a CRD are based on a z test that relies on (asymptotic) normality of the data and assumes known standard deviation, which you may specify in the sd() option. Otherwise, the default value of one is used.

All computations assume an intraclass correlation of 0.5. You can change this by specifying the rho() option. Also, all clusters are assumed to be of the same size unless the coefficient of variation for cluster sizes is specified in the cvcluster() option.

By default, the computed number of clusters, cluster size, and sample size is rounded up. However, you can specify the nfractional option to see the corresponding fractional values; see [Fractional](https://www.stata.com/manuals/pss-4unbalanceddesigns.pdf#pss-4UnbalanceddesignsRemarksandexamplesFractionalsamplesizes) [sample sizes](https://www.stata.com/manuals/pss-4unbalanceddesigns.pdf#pss-4UnbalanceddesignsRemarksandexamplesFractionalsamplesizes) in [PSS-4] [Unbalanced designs](https://www.stata.com/manuals/pss-4unbalanceddesigns.pdf#pss-4Unbalanceddesigns) for an example. If the cvcluster() option is specified when computing cluster size, then cluster size represents the average cluster size and is thus not rounded. When sample size is specified in the  $n()$  option, fractional cluster size may be reported to accommodate the specified number of clusters and sample size.

Some of power onemean, cluster's computations require iteration, such as to compute the number of clusters for a two-sided test; see [Methods and formulas](https://www.stata.com/manuals/pss-2powercluster.pdf#pss-2poweronemean,clusterMethodsandformulas) for details and [PSS-2] [power](https://www.stata.com/manuals/pss-2power.pdf#pss-2power) for the descriptions of options that control the iteration procedure.

### <span id="page-5-0"></span>**Computing number of clusters**

To compute the number of clusters, you must specify the means under the null and alternative hypotheses as command arguments  $m_0$  and  $m_a$ , respectively, and specify the cluster size in the  $m()$ option. Instead of specifying the  $m()$  option, you may specify the sample size in the  $n()$  option and specify the cluster option, so that power onemean will perform its computation for a cluster randomized design instead of the default individual-level design. You may also specify the power of the test in the power() option.

<span id="page-6-0"></span>Example 1: Number of clusters for a one-sample mean test in a CRD, specifying cluster size

Consider an example from [Tamhane and Dunlop](#page-14-2) [\(2000,](#page-14-2) 209) that discusses the effectiveness of coaching programs in improving the verbal part of SAT scores. Previous studies found that students retaking the SAT exams without any coaching program improve their scores by 15 points on average with a standard deviation of about 40 points. The population standard deviation is assumed to be 40.

Unlike [Tamhane and Dunlop](#page-14-2) ([2000](#page-14-2), 209), we assume that students are sampled from a set of classes and that the scores of students from the same class are correlated. We plan on sampling 10 students from each class and assume that the intraclass correlation is 0.3.

A new coaching program claims to improve average SAT scores by 40 points. The changes in scores are assumed to be approximately normally distributed. The parameter of interest in this example is the mean change in the test scores. To test the claim, investigators wish to conduct another study and compute the number of classes that is required to detect a difference of 25 points when the mean change in scores increases from 15 points to 40 points with 80% power using a 5%-level two-sided test:

```
. power onemean 15\,40, m(10)\,sd(40)\,rho(0.3)Performing iteration ...
Estimated number of clusters for a one-sample mean test
Cluster randomized design, z test
H0: m = m0 versus Ha: m != m0Study parameters:
          alpha = 0.0500<br>power = 0.8000
          power = delta =\begin{array}{rcl} \text{lta} = & 0.3249 \\ \text{m0} = & 15.0000 \end{array}m0 = 15.0000<br>ma = 40.000040.0000
             sd = 40.0000Cluster design:
              M = 10rho = 0.3000
Estimated number of clusters and sample size:
               K = 8<br>N = 80N =
```
We find that given 10 students per class, 8 classes and thus a total of 80 students are required to detect a 25-point increase in the mean change in SAT scores given the standard deviation of 40 points with 80% power using a 5%-level two-sided test. The effect size (delta) is calculated using the given information about the null and alternative means, standard deviation, and cluster design; see [Methods and formulas](#page-12-1).

◁

## Example 2: Number of clusters for a one-sample mean test in a CRD, with varying cluster sizes

Instead of a constant number of students in each class as in [example 1,](#page-6-0) we assume that the number of students selected from each class will vary. Suppose that the average of the class sizes is 10 and that the coefficient of variation for class sizes is 1.2. To account for varying cluster sizes, we specify the coefficient of variation in the cvcluster() option.

```
. power onemean 15 40, m(10) sd(40) rho(0.3) cvcluster(1.2)
Performing iteration ...
Estimated number of clusters for a one-sample mean test
Cluster randomized design, z test
HO: m = m0 versus Ha: m != m0Study parameters:
        alpha = 0.0500power = 0.8000<br>delta = 0.2868
        delta =m0 = 15.0000ma = 40.0000sd = 40.0000Cluster design:
    Average M = 10.0000<br>rho = 0.3000
                   0.3000<br>1.2000CV c1 =Estimated number of clusters and sample size:
            K = 10<br>N = 100100
```
The required number of classes is 10 and total number of subjects is 100. When we compare this with the 8 classes required in [example 1,](#page-6-0) we see that when the number of students per class varies, we need more classes and thus more students to achieve the same power.

Example 3: Number of clusters for a one-sample mean test in a CRD, specifying sample size

Suppose that for our study, we plan to recruit a total of 100 students, but we need to know the required number of classes and how many students to recruit in each class. In this case, we specify the  $n(100)$  option. Because neither the k() nor the  $m()$  option is specified, we also need to specify the cluster option for power computations to be performed for a CRD.

```
. power onemean 15 40, cluster n(100) sd(40) rho(0.3)
Performing iteration ...
Estimated number of clusters for a one-sample mean test
Cluster randomized design, z test
H0: m = m0 versus Ha: m != m0Study parameters:
         alpha = 0.0500<br>nower = 0.8000
         power = 0.8000<br>delta = 0.2963delta = m0 =m0 = 15.0000<br>ma = 40.0000ma = 40.0000<br>sd = 40.000040.0000
Cluster design:
             N = 100rho = 0.3000Estimated number of clusters and cluster size:
             K = \qquad \qquad 8Average M = 12.5000
```

```
◁
```
To achieve the desired power, we need to recruit on average 12.5 students per class from 8 classes. power onemean did not round the cluster size of 12.5 to meet our requirement that there is a total of 100 students. In practice, you can decide to recruit 12 students from some classes and 13 from other classes to have roughly constant class sizes.

#### ◁

#### <span id="page-8-0"></span>**Computing cluster size**

To compute cluster size, you must specify the null mean  $m_0$ , the alternative mean  $m_0$ , and the number of clusters in the  $k()$  option. You may also specify the power of the test in the power() option.

#### <span id="page-8-2"></span>Example 4: Cluster size for a one-sample mean test in a CRD

Continuing with [example 1,](#page-6-0) suppose that we are designing a new study but we would like to select 12 classes, and we need to know how many students to recruit from each class. Given other study parameters from example 1, we compute the required number of students by specifying 12 clusters in the k() option.

```
. power onemean 15 40, k(12) sd(40) rho(0.3)Performing iteration ...
Estimated cluster size for a one-sample mean test
Cluster randomized design, z test
H0: m = m0 versus Ha: m != m0Study parameters:
         alpha = 0.0500<br>power = 0.8000
         power = 0.8000<br>delta = 0.4941
         dela=m0 = 15.0000<br>ma = 40.0000ma = 40.0000<br>sd = 40.000040.0000
Cluster design:
             K = 12rho = 0.3000Estimated cluster size and sample size:
             M = 3<br>N = 36
             N =
```
With 12 classes, we need to recruit 3 students per class for a total of 36 students.

◁

## <span id="page-8-1"></span>**Computing power**

<span id="page-8-3"></span>To compute power, you must specify the number of clusters in the k() option, the cluster size in the m() option or the sample size in the n() option, the null mean  $m_0$ , and the alternative mean  $m_a$ .

#### Example 5: Power for a one-sample mean test in a CRD

Continuing with [example 4,](#page-8-2) suppose that we can recruit 10 students from each of the 12 classes and we want to compute power for this design. Given other study parameters from example 4, we compute the power by specifying 12 clusters in the  $k()$  option and the cluster size of 10 in the  $m()$ option:

```
. power onemean 15 40, k(12) m(10) sd(40) rho(0.3)
Estimated power for a one-sample mean test
Cluster randomized design, z test
H0: m = m0 versus Ha: m != m0Study parameters:
          alpha = 0.0500<br>delta = 0.3249\begin{array}{rcl} \text{d}t = 0.3249 \\ \text{m0} = 15,0000 \end{array}m0 = 15.0000<br>ma = 40.0000ma = 40.0000<br>sd = 40.000040.0000Cluster design:
                K = 12<br>
M = 10M = N = NN = 120<br>
rho = 0.30000.3000
Estimated power:
          power = 0.9451
```
The computed power is about 95%.

 $\triangleleft$ 

#### Example 6: Multiple values of study parameters

To investigate the effect of the number of clusters on power, we can specify a list of numbers in the k() option:

```
. power onemean 15 40, k(4(2)12) m(10) sd(40) rho(0.3) table(power K)
Estimated power for a one-sample mean test
Cluster randomized design, z test
H0: m = m0 versus Ha: m != m0power K
      .5379 4
      .7112 6<br>828 8
       .828 8<br>9013 10
      .9013 10<br>.9451 12
      .9451
```
In this example, we also specified the table(power K) option to list the only two columns that vary. As expected, as the number of clusters increases, the power tends to get closer to 1.

For multiple values of parameters, the results are automatically displayed in a table, as we see above. For more examples of tables, see [PSS-2] [power, table](https://www.stata.com/manuals/pss-2powertable.pdf#pss-2power,table). If you wish to produce a power plot, see [PSS-2] [power, graph](https://www.stata.com/manuals/pss-2powergraph.pdf#pss-2power,graph).

◁

### <span id="page-9-0"></span>**Computing effect size and target mean**

The effect size  $\delta$  is defined as the standardized difference between the alternative and null means. In a CRD, the effect size  $\delta$  is also adjusted for the cluster design; see [Methods and formulas](https://www.stata.com/manuals/pss-2powercluster.pdf#pss-2poweronemean,clusterMethodsandformulas).

To compute effect size and the corresponding target mean, you must specify the number of clusters in the k() option, the cluster size in the  $m()$  option or the sample size in the  $n()$  option, the power in the power() option, and the null mean  $m_0$ . You may also specify the direction of the effect in the direction() option. The direction is upper by default, direction(upper); see [Using power](https://www.stata.com/manuals/pss-2power.pdf#pss-2poweronemeanRemarksandexamplesUsingpoweronemean) [onemean](https://www.stata.com/manuals/pss-2power.pdf#pss-2poweronemeanRemarksandexamplesUsingpoweronemean) in [PSS-2] [power onemean](https://www.stata.com/manuals/pss-2power.pdf#pss-2poweronemean) for other details.

### Example 7: Effect size for a one-sample mean test in a CRD

Continuing with [example 5,](#page-8-3) we may be interested in finding the minimum value of the mean that can be detected with a sample of 12 classes and 10 students per class and 80% power. To compute this, we specify the null value of 15 as the command argument and the required options  $k(12)$ ,  $m(10)$ , and power(0.8) and continue to use  $sd(40)$  and  $rho(0.3)$ .

```
. power onemean 15, k(12) m(10) power(0.8) sd(40) rho(0.3)
Performing iteration ...
Estimated target mean for a one-sample mean test
Cluster randomized design, z test
H0: m = m0 versus Ha: m != m0; ma > m0Study parameters:
        alpha = 0.0500
        power = 0.8000
           m0 = 15.0000sd = 40.0000Cluster design:
            K = 12<br>M = 10M = 10<br>N = 120N = 120<br>
Tho = 0.3000
                   0.3000
Estimated effect size and target mean:
        delta = 0.2557<br>ma = 34.677734.6777
```
Given the null value of 15, the minimum detectable value of the mean is about 34.68, which corresponds to an effect size of about 0.26. The computed target mean is smaller than the alternative mean of 40 that was specified in previous examples. Because we use more classes here than the number of classes computed in [example 1](#page-6-0), use larger cluster size than that computed in [example 4,](#page-8-2) and use lower power than that computed in [example 5](#page-8-3), we can detect a smaller effect size and thus smaller target mean.

◁

<span id="page-10-0"></span>**Performing hypothesis tests on mean in a CRD**

There are different ways to account for a CRD or for clustered data when performing hypothesis tests that compare the mean with a reference value. With large samples or when you know population standard deviation and intraclass correlation, the simplest way is to use a  $z$  test that accounts for clustered data.

In this section, we briefly demonstrate the [ztest](https://www.stata.com/manuals/rztest.pdf#rztest) command for testing hypotheses about means with clustered data; see [R] [ztest](https://www.stata.com/manuals/rztest.pdf#rztest) for details. We will use the same sat.dta we used in [Performing](https://www.stata.com/manuals/pss-2poweronemean.pdf#pss-2poweronemeanRemarksandexamplesPerforminghypothesistestsonmean) [hypothesis tests on mean](https://www.stata.com/manuals/pss-2poweronemean.pdf#pss-2poweronemeanRemarksandexamplesPerforminghypothesistestsonmean) in [PSS-2] **[power onemean](https://www.stata.com/manuals/pss-2poweronemean.pdf#pss-2poweronemean)**. Here we consider that SAT scores of students from the same class may be correlated.

### Example 8: Testing for mean with clustered data

As in [example 8](https://www.stata.com/manuals/pss-2poweronemean.pdf#pss-2poweronemeanRemarksandexamplesex8) of [PSS-2] **[power onemean](https://www.stata.com/manuals/pss-2poweronemean.pdf#pss-2poweronemean)**, suppose that we want to test whether the mean verbal SAT score is equal to 600 while accounting for the correlated scores within classes.

The ztest command provides the cluster() option to account for clustered data. In addition to the cluster identifier in cluster(), we must specify the population standard deviation in sd() and the population intraclass correlation in rho(). Suppose that the population standard deviation is 132 and the population intraclass correlation is 0.7.

```
. use https://www.stata-press.com/data/r18/sat
(Fictional SAT data)
. ztest score == 600, cluster(class) sd(132) rho(0.7)
One-sample z test \blacksquare The Number of clusters = 15
Cluster variable: class \begin{array}{ccc} \text{Cluster size} & = & 5 \\ \text{Intraclass corr.} & = & 0.7000 \end{array}Intraclass corr.
Variable | Obs Mean Std. err. Std. dev. [95%, conf. interval]
   score 75 504.8 29.71222 132 446.5651 563.0349
   mean = mean(score) z = -3.2041H0: mean = 600
 Ha: mean < 600 Ha: mean != 600 Ha: mean > 600<br>Pr(Z < z) = 0.0007 Pr(|Z| > |z|) = 0.0014 Pr(Z > z) = 0.9993
                          Pr(|Z| > |z|) = 0.0014
```
There is statistical evidence that the mean verbal SAT score is different from 600 (two-sided p-value  $=$ 0.0014) and that it is actually smaller than 600 (lower one-sided p-value  $= 0.0007$ ).

If we were to design another similar study based on the estimates from this study, we could compute the required number of classes as follows:

```
. power onemean 600 505, sd(132) rho(0.7) m(5)
Performing iteration ...
Estimated number of clusters for a one-sample mean test
Cluster randomized design, z test
H0: m = m0 versus Ha: m != m0Study parameters:
        alpha = 0.0500<br>power = 0.8000
        power =delta = -0.3692m0 = 600.0000ma = 505.0000sd = 132.0000Cluster design:
          M = 5<br>
Tho = 0.7000
                    0.7000
Estimated number of clusters and sample size:
            K = 12<br>
N = 60N =
```
Given 5 students per class, we need 12 classes and a total of 60 students to detect the difference between the null value of 600 and the alternative value of 505, assuming a standard deviation of 132 and an intraclass correlation of 0.7, with 80% power using a 5%-level two-sided test.

Compared with the required sample size of 18 students in [example 8](https://www.stata.com/manuals/pss-2poweronemean.pdf#pss-2poweronemeanRemarksandexamplesex8) of [PSS-2] [power onemean](https://www.stata.com/manuals/pss-2poweronemean.pdf#pss-2poweronemean), a sample size of 60 students is needed here to detect the same mean difference when observations are correlated.

# <span id="page-12-0"></span>**Stored results**

power onemean, cluster stores the following in  $r$  ():

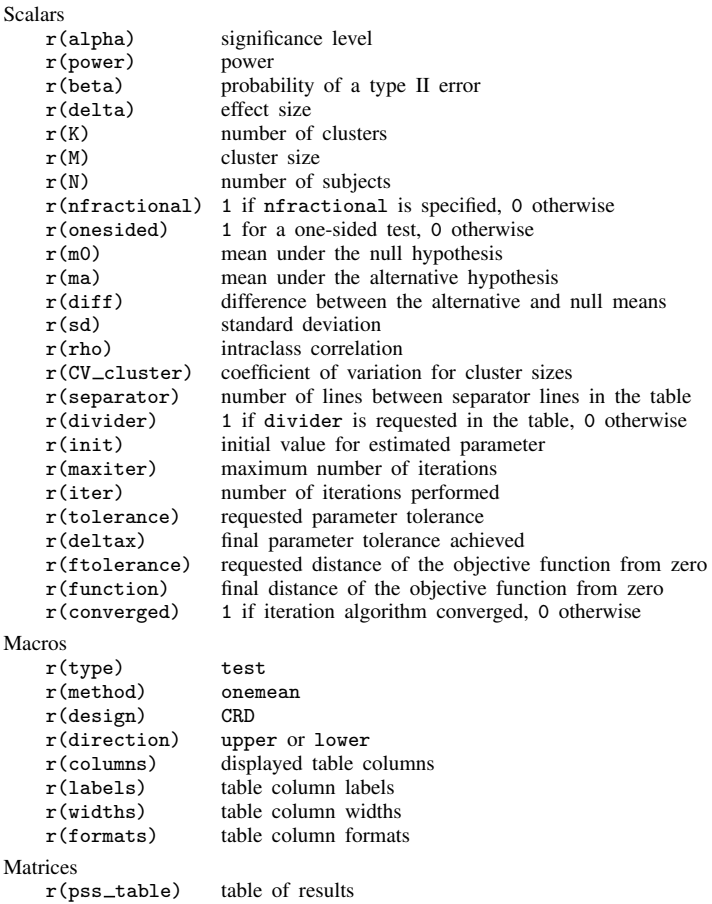

# <span id="page-12-1"></span>**Methods and formulas**

For the computation in a CRD, we assume that the standard deviation is known; see [Known standard](https://www.stata.com/manuals/pss-2poweronemean.pdf#pss-2poweronemeanMethodsandformulasKnownstandarddeviation) [deviation](https://www.stata.com/manuals/pss-2poweronemean.pdf#pss-2poweronemeanMethodsandformulasKnownstandarddeviation) under Methods and formulas in [PSS-2] [power onemean](https://www.stata.com/manuals/pss-2poweronemean.pdf#pss-2poweronemean) for the common notation for a one-sample mean test.

Methods and formulas are presented under the following headings:

[Equal cluster sizes](#page-13-0) [Unequal cluster sizes](#page-14-3)

#### <span id="page-13-0"></span>**Equal cluster sizes**

In a CRD, let  $K$  be the number of clusters,  $M$  be the number of observations in each cluster, and *n* be the total number of subjects, where  $n = MK$ . Let  $y_{ij}$  be the jth  $(j = 1, 2, ..., M)$  observation from the *i*th cluster  $(i = 1, 2, \ldots, K)$ , which is assumed to follow a normal distribution with mean  $\mu$  and variance  $\sigma^2$ . Let  $\rho$  be the intraclass correlation.

Let

$$
\overline{y} = \frac{1}{n} \sum_{i=1}^{K} \sum_{j=1}^{M} y_{ij}
$$

be the observed mean. Let  $\mu_0$  be the mean under the null hypothesis, and let DE be the design effect,

<span id="page-13-1"></span>
$$
DE = 1 + \rho(M - 1)
$$

The sampling distribution of the test statistic  $z = \sqrt{n}(\overline{y} - \mu_0)/(\sigma \sqrt{DE})$  under the null hypothesis follows a standard normal distribution; see, for example, [Ahn, Heo, and Zhang](#page-14-4) ([2015\)](#page-14-4). In a CRD, the observed mean has a variance of  $\sigma^2$ DE.

Let  $\alpha$  be the significance level,  $\beta$  be the probability of a type II error, and  $z_{1-\alpha}$  and  $z_{\beta}$  be the  $(1 - \alpha)$ th and the  $\beta$ th quantiles of the standard normal distribution.

The power  $\pi = 1 - \beta$  is computed using

$$
\pi = \begin{cases} \Phi\left(\sqrt{n}\delta - z_{1-\alpha}\right) & \text{for an upper one-sided test} \\ \Phi\left(-\sqrt{n}\delta - z_{1-\alpha}\right) & \text{for a lower one-sided test} \\ \Phi\left(\sqrt{n}\delta - z_{1-\alpha/2}\right) + \Phi\left(-\sqrt{n}\delta - z_{1-\alpha/2}\right) & \text{for a two-sided test} \end{cases}
$$
 (1)

where  $\Phi(\cdot)$  is the c.d.f. of the standard normal distribution and  $\delta = (\mu_a - \mu_0)/(\sigma\sqrt{DE})$  is the effect size.

<span id="page-13-2"></span>Given the cluster size, the number of clusters  $K$  for a one-sided test is computed by inverting a one-sided power equation from [\(1\):](#page-13-1)

$$
K = \left(\frac{z_{1-\alpha} - z_{\beta}}{\delta\sqrt{M}}\right)^2\tag{2}
$$

<span id="page-13-3"></span>Given the number of clusters  $K$ , the cluster size  $M$  for a one-sided test is computed from (2), after substituting for  $\delta$ ,

$$
M = \frac{1 - \rho}{\frac{K(\mu_a - \mu_0)^2}{\sigma^2 (z_{1 - \alpha} - z_{\beta})^2} - \rho}
$$
(3)

<span id="page-13-4"></span>The absolute value of the effect size for a one-sided test is computed as follows:

$$
|\delta| = \frac{(z_{1-\alpha} - z_{\beta})}{\sqrt{n}}\tag{4}
$$

The minimum detectable value of the mean for a one-sided test is computed as The minimum detectable value of the mean for a one-site<br>  $\mu_a = \mu_0 + (z_{1-\alpha} - z_\beta)\sigma \sqrt{\text{DE}}/\sqrt{n}$  when  $\mu_a > \mu_0$  and as  $\mu_a = \mu_0 + (z_{1-\alpha} - z_{\beta})\sigma\sqrt{\text{DE}}/\sqrt{n}$  when  $\mu_a < \mu_0$ .<br>  $\mu_a = \mu_0 - (z_{1-\alpha} - z_{\beta})\sigma\sqrt{\text{DE}}/\sqrt{n}$  when  $\mu_a < \mu_0$ .

The number of clusters, cluster size, and minimum detectable value of the mean for a two-sided test are computed iteratively using the two-sided power equation from [\(1\)](#page-13-1). The initial values are obtained from [\(2\),](#page-13-2) [\(3\),](#page-13-3) and [\(4\)](#page-13-4), with  $\alpha/2$ .

### <span id="page-14-3"></span>**Unequal cluster sizes**

For unequal cluster sizes, we assume that the cluster sizes are independent and identically distributed and are small relative to the number of clusters; see [Ahn, Heo, and Zhang](#page-14-4) ([2015\)](#page-14-4) for details. Let the coefficient of variation of the cluster sizes be  $CV<sub>cl</sub>$ . According to [van Breukelen, Candel, and](#page-14-5) [Berger](#page-14-5) ([2007](#page-14-5)) and [Campbell and Walters](#page-14-6) [\(2014](#page-14-6)), to adjust for varying cluster sizes, define the relative efficiency (RE) of unequal versus equal cluster sizes as

$$
RE = 1 - \lambda (1 - \lambda)CV_{\text{cl}}^2
$$

where  $\lambda = \rho M/(\rho M + 1 - \rho)$ . With unequal cluster sizes, the effect size  $\delta$  becomes

<span id="page-14-7"></span>
$$
\delta = \frac{\mu_a - \mu_0}{\sigma \sqrt{\text{DE/RE}}} \tag{5}
$$

The number of clusters for a one-sided test is computed using [\(2\)](#page-13-2) after substituting  $\delta$  from [\(5\).](#page-14-7)

The effect size for a one-sided test is computed using [\(4\)](#page-13-4) and the minimum detectable value of the mean is computed as

 $\mu_a = \mu_0 + (z_{1-\alpha} - z_\beta)\sigma \sqrt{\text{DE/RE}}/\sqrt{n}$  when  $\mu_a > \mu_0$  and as  $\mu_a = \mu_0 + (z_{1-\alpha} - z_{\beta}) \sigma \sqrt{\text{DE}/\text{RE}} / \sqrt{n}$  when  $\mu_a < \mu_0$ .

<span id="page-14-0"></span>In all other cases, parameters are computed iteratively using the power equations in [\(1\)](#page-13-1) with  $\delta$  as defined in [\(5\).](#page-14-7)

## **References**

- <span id="page-14-4"></span>Ahn, C., M. Heo, and S. Zhang. 2015. Sample Size Calculations for Clustered and Longitudinal Outcomes in Clinical Research. Boca Raton, FL: CRC Press.
- <span id="page-14-6"></span>Campbell, M. J., and S. J. Walters. 2014. How to Design, Analyse and Report Cluster Randomised Trials in Medicine and Health Related Research. Chichester, UK: Wiley.
- Gallis, J. A., F. Li, H. Yu, and E. L. Turner. 2018. [cvcrand and cptest: Commands for efficient design and analysis](http://www.stata-journal.com/article.html?article=st0526) [of cluster randomized trials using constrained randomization and permutation tests](http://www.stata-journal.com/article.html?article=st0526). Stata Journal 18: 357–378.
- <span id="page-14-2"></span>Tamhane, A. C., and D. D. Dunlop. 2000. Statistics and Data Analysis: From Elementary to Intermediate. Upper Saddle River, NJ: Prentice Hall.
- <span id="page-14-5"></span><span id="page-14-1"></span>van Breukelen, G. J. P., M. J. J. M. Candel, and M. P. F. Berger. 2007. Relative efficiency of unequal versus equal cluster sizes in cluster randomized and multicentre trials. Statistics in Medicine 26: 2589–2603. [https://doi.org/10.1002/sim.2740.](https://doi.org/10.1002/sim.2740)

## **Also see**

- [PSS-2] [power onemean](https://www.stata.com/manuals/pss-2poweronemean.pdf#pss-2poweronemean) Power analysis for a one-sample mean test
- [PSS-2] [power](https://www.stata.com/manuals/pss-2power.pdf#pss-2power) Power and sample-size analysis for hypothesis tests
- [PSS-2] [power, graph](https://www.stata.com/manuals/pss-2powergraph.pdf#pss-2power,graph) Graph results from the power command
- [PSS-2] [power, table](https://www.stata.com/manuals/pss-2powertable.pdf#pss-2power,table) Produce table of results from the power command
- [PSS-5] [Glossary](https://www.stata.com/manuals/pss-5glossary.pdf#pss-5Glossary)

 $[R]$  [ztest](https://www.stata.com/manuals/rztest.pdf#rztest) — z tests (mean-comparison tests, known variance)

Stata, Stata Press, and Mata are registered trademarks of StataCorp LLC. Stata and Stata Press are registered trademarks with the World Intellectual Property Organization of the United Nations. Other brand and product names are registered trademarks or trademarks of their respective companies. Copyright  $\overline{c}$  1985–2023 StataCorp LLC, College Station, TX, USA. All rights reserved.

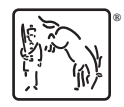